# **como apostar no betano futebol**

- 1. como apostar no betano futebol
- 2. como apostar no betano futebol :resultados sportingbet
- 3. como apostar no betano futebol :blaze online

## **como apostar no betano futebol**

#### Resumo:

**como apostar no betano futebol : Faça parte da ação em mka.arq.br! Registre-se hoje e desfrute de um bônus especial para apostar nos seus esportes favoritos!**  contente:

O mundo das apostas esportivas cresce a cada dia, graças a plataformas on-line que oferecem aos fãs de esportes a oportunidade de pôr dinheiro em como apostar no betano futebol seu conhecimento. No meio desse cenário, a Betano emerge como um líder, presente em como apostar no betano futebol nove mercados na Europa, América Latina, e expandindo-se para a América do Norte e África.

Nós, no Brasil, também temos acesso à essa plataforma, onde é possível fazer apostas em como apostar no betano futebol uma variedade de esportes, inclusive nos nossos favoritos: futebol, vôlei e Fórmula 1, entre outros. Neste artigo, falaremos sobre a especialidade da aposta de sistema no Betano

, um recurso oferecido pela plataforma que pode te ajudar a maximizar seus ganhos. O que é aposta de sistema no Betano?

# **Aventuras no Casino Online da Betano: Um Mundo de Entretenimento e Premiações**

### **como apostar no betano futebol**

O Casino Online da Betano é uma plataforma de jogos emocionante cheia de diversão, prêmios incríveis e dinheiro. Aqui, você pode jogar os melhores jogos, como Slots, Bingo, Poker, Roleta, Raspadinhas, e muito mais. Este cassino online oferece diferentes tipos de jogos e competições, como mesas ao vivo de Roleta, Poker e Blackjack com croupiers para fornecer aos jogadores uma experiência de cassino real na comodidade de suas casas.

### **As vantagens de jogar no Casino Online da Betano**

Além disso, a **Adventures Beyond Wonderland** da Betano Live fornece uma série de vantagens aos jogadores que buscam entretenimento de alta qualidade. Com a criação de uma conta, os jogadores podem aproveitar as oportunidades de fazer depósitos e acessar uma ampla gama de jogos. Você pode escolher dentre várias opções de jogo, como Roleta, Blackjack, Aviator, Baccarat, e muitas outras.

Uma vantagem agregada é o programa de fidelização do Betano, nas chamadas "fichas douradas", que permite durante uma rodada, ao clicar na pilha de Golden Chips, escolher uma posição para colocá-las na mesa.

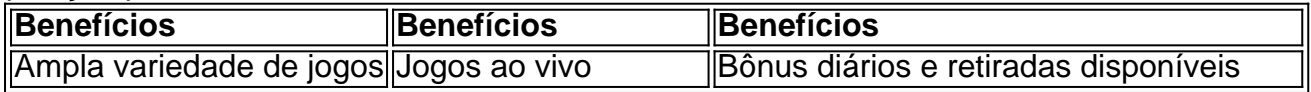

#### Programa de Fidelização Criptomoedas aceitas Apostas desportivas também disponíveis

Estas vantagens fazem a diferença na hora de escolher um cassino online. Perto disso, oferecemos um programa de fidelização onde os usuários podem acumular pontos e ganhar prêmios cada vez melhores. Outro diferencial importante a ser ressaltado são as apostas desportivas disponíveis aliadas à aceitação de criptomoedas.

### **Faça Parte do Melhor Cassino em como apostar no betano futebol 2024**

Se estiver à procura do melhor cassino online de 2024, seu lugar é na Betano. com os nossos boletins regulares pessoalizados, poderá ficar por testemunha das nossas inúmeras promoções,

### **Compartilhar sobre a Adventures Beyond Wonderland betano**

A Betano proporciona experiências excitantes que combinam diversão e prêmios inimagináveis. Se deseja tornar-se um dos nossos frequentadores regulares, não espere mais e junte-se à mais excitante aposta online. Experimente a nossa "Adventures Beyond Wonderland Bet" e tente obter o seu prémio em como apostar no betano futebol dinheiro agora!

Queremos conhecer como apostar no betano futebol experiência sobre o universo Betano! Não hesite em como apostar no betano futebol comentar e compartilhar como apostar no betano futebol historia pessoalmente fazendo jogos e em como apostar no betano futebol como apostar no betano futebol rede a respeito das nossas vantagens em como apostar no betano futebol contraposição das ofertas da concorrência. Vamos fazer dessa jornada de apostas online a mais agradável, e por que não, vitoriosa juntos. Será um prazer conforme seus comentários vão sendo apresentados aqui.

# **como apostar no betano futebol :resultados sportingbet**

concebido para medir o que pretende medir, a fim de que seja considerado válido e ável. Confiabilidade " Isto refere-se à consistência das pontuações obtidas por um íduo no mesmo teste em como apostar no betano futebol duas ocasiões diferentes. Explicar as características de

teste padrãoizada. - BYJU'S byjus : pergunta-responder. Enquanto isso,...

No mundo de

que atualmente está ativo em como apostar no betano futebol 9 mercados na Europa ou América Latina. enquanto

também se expande Na America do Norte E África! George DaskalakiS Mentor - Endeavor ce elendeavos".gr : mentores: georrege comdaskalacakam BettaNo agora serve Ontário anha

: betano-canada

# **como apostar no betano futebol :blaze online**

Já se passaram mais de duas semanas desde que os tumultos eclodiram nas ruas da Nova Caledônia como apostar no betano futebol resposta aos 1 planos para privar residentes franceses no território do Pacífico. Reged Ahmad fala com a campanha. Jimmy Naouna sobre a luta pela independência de Kanak 1 e o que será necessário para restaurar paz. Como ouvir podcasts: tudo o que você precisa saber

Author: mka.arq.br Subject: como apostar no betano futebol Keywords: como apostar no betano futebol Update: 2024/7/27 3:29:54